## Protect Your Online Banking Account

There are many precautions you can take to maintain your account security. To protect your online accounts:

- Memorize your User ID and Password. Make sure no one watches you enter your User ID or Password information on the computer.
- If you cannot remember this information, write it down and store it in a lock box or other secure location.
- Do not use your Social Security Number as your User ID. For your protection, Busey requires you to select an alternate user ID.
- NEVER allow your Internet browser to store your information. Many browsers ask you to save this information so you don't have to type it every time you use an online service. Although useful, storing personal access codes in this manner is a security risk. This is even more important if you use mobile banking. Don't store your access codes on your mobile phone.
- Change your Password frequently by logging in to Busey ebank and using the "Change Password" option located in the "User Options" drop-down menu. To help keep your account secure, you will be required to change your password every 180 days.
- Use a unique Password that doesn't contain personal information or is easy to guess. Do not choose a Password too similar to your User ID.
- When you are finished conducting business using Busey ebank, use the "Log Off" button instead of simply closing your browser. This will ensure your secure session has been closed.
- Be aware, particularly when using public computers, that viruses and software exist which record keystroke information and could compromise your online security.
- If you should ever receive an email asking for account or password information that claims to be from Busey, please contact Busey Customer Support at 1.800.67BUSEY (1.800.672.8739).
- Run routine audits on your computer to ensure a virus-free machine and to prevent a system crash. At their most severe, computer systems that lack basic security software and settings can cause the loss of personal information stored on the hard drive.

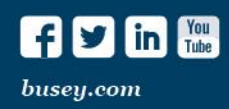

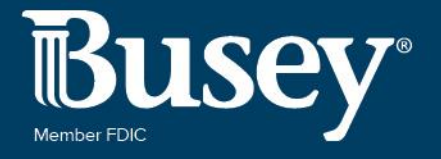